Cloudera DataFlow

# **Troubleshooting**

**Date published: 2021-04-06 Date modified: 2024-01-09**

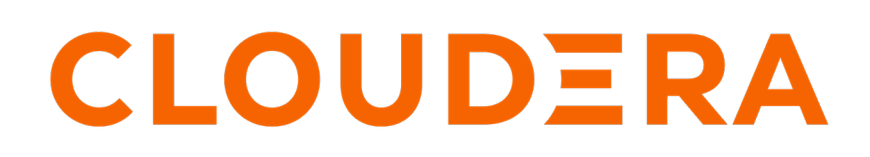

**<https://docs.cloudera.com/>**

## **Legal Notice**

© Cloudera Inc. 2024. All rights reserved.

The documentation is and contains Cloudera proprietary information protected by copyright and other intellectual property rights. No license under copyright or any other intellectual property right is granted herein.

Unless otherwise noted, scripts and sample code are licensed under the Apache License, Version 2.0.

Copyright information for Cloudera software may be found within the documentation accompanying each component in a particular release.

Cloudera software includes software from various open source or other third party projects, and may be released under the Apache Software License 2.0 ("ASLv2"), the Affero General Public License version 3 (AGPLv3), or other license terms. Other software included may be released under the terms of alternative open source licenses. Please review the license and notice files accompanying the software for additional licensing information.

Please visit the Cloudera software product page for more information on Cloudera software. For more information on Cloudera support services, please visit either the Support or Sales page. Feel free to contact us directly to discuss your specific needs.

Cloudera reserves the right to change any products at any time, and without notice. Cloudera assumes no responsibility nor liability arising from the use of products, except as expressly agreed to in writing by Cloudera.

Cloudera, Cloudera Altus, HUE, Impala, Cloudera Impala, and other Cloudera marks are registered or unregistered trademarks in the United States and other countries. All other trademarks are the property of their respective owners.

Disclaimer: EXCEPT AS EXPRESSLY PROVIDED IN A WRITTEN AGREEMENT WITH CLOUDERA, CLOUDERA DOES NOT MAKE NOR GIVE ANY REPRESENTATION, WARRANTY, NOR COVENANT OF ANY KIND, WHETHER EXPRESS OR IMPLIED, IN CONNECTION WITH CLOUDERA TECHNOLOGY OR RELATED SUPPORT PROVIDED IN CONNECTION THEREWITH. CLOUDERA DOES NOT WARRANT THAT CLOUDERA PRODUCTS NOR SOFTWARE WILL OPERATE UNINTERRUPTED NOR THAT IT WILL BE FREE FROM DEFECTS NOR ERRORS, THAT IT WILL PROTECT YOUR DATA FROM LOSS, CORRUPTION NOR UNAVAILABILITY, NOR THAT IT WILL MEET ALL OF CUSTOMER'S BUSINESS REQUIREMENTS. WITHOUT LIMITING THE FOREGOING, AND TO THE MAXIMUM EXTENT PERMITTED BY APPLICABLE LAW, CLOUDERA EXPRESSLY DISCLAIMS ANY AND ALL IMPLIED WARRANTIES, INCLUDING, BUT NOT LIMITED TO IMPLIED WARRANTIES OF MERCHANTABILITY, QUALITY, NON-INFRINGEMENT, TITLE, AND FITNESS FOR A PARTICULAR PURPOSE AND ANY REPRESENTATION, WARRANTY, OR COVENANT BASED ON COURSE OF DEALING OR USAGE IN TRADE.

# **Contents**

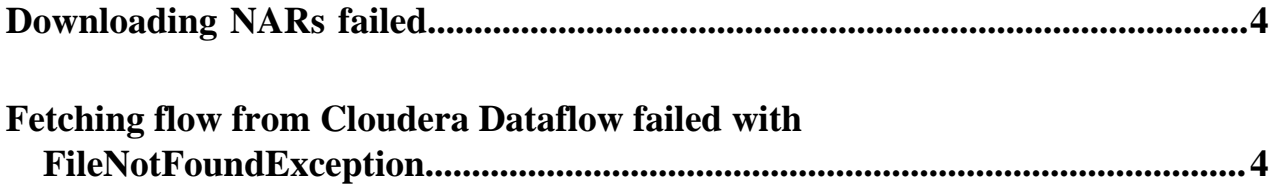

### <span id="page-3-0"></span>**Downloading NARs failed**

Learn how to recognize and fix common errors that might occur when you are downloading NAR (NiFi Archive) files.

By default, the NARs required for the execution of the function are downloaded from the Cloudera repository. Depending on where you designed your data flow, specific versions of the NAR files are expected, which may not be available in the Cloudera repository.

It is important to make sure that the referenced components have a version that is available in the repositories. If the component version is not available, you can:

- override the NEXUS\_URL property to use another repository
- make the NARs available to your function by following the instructions provided in the *Custom NARs* topic of the relevant cloud provider section in the DataFlow Functions documentation
- manually edit your flow definition JSON file to update the version of the components to use a version provided by Cloudera before you upload the file in the DataFlow Catalog.

**Related Information** [Custom NARs in AWS](https://docs.cloudera.com/dataflow/cloud/aws-lambda-functions/topics/cdf-aws-lambda-cloud-storage.html#pnavId1) [Custom NARs in Google Cloud](https://docs.cloudera.com/dataflow/cloud/google-cloud-functions/topics/cdf-google-cloud-function-cloud-storage.html#pnavId1) [Custom NARs in Azure](https://docs.cloudera.com/dataflow/cloud/azure-functions/topics/cdf-azure-function-cloud-storage.html#pnavId1)

#### <span id="page-3-1"></span>**Fetching flow from Cloudera Dataflow failed with FileNotFoundException**

Learn how to recognize and fix common errors that might occur when you are fetching a flow from Cloudera DataFlow.

This error can happen when the flow definition CRN that you provided to check out the flow from the DataFlow Catalog does not contain the version information. The CRN of the flow definition should always end with /v.*<version of the flow>*.

```
java.io.IOException: Failed to fetch flow from Dataflow Service with provide
d information
Caused by java.io.FileNotFoundException: https://api.us-west-1.cdp.clouder
a.com/dfx/api/v1/catalog/flows/versio
ns/crn%3Acdp%3Adf%3Aus-west-1%3A558bc1d2-8867-4357-8524-311d51259233%3
Aflow%3Ajvp-sfet-naaf
```